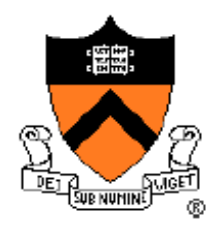

#### **Project 5: Virtual Memory** COS 318 Fall 2013

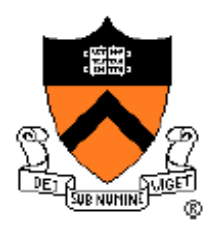

### Project 5 Schedule

- Design Review
	- Monday, Nov 25
	- 10-min time slots from 10am to 8pm
- Due date: Wed Dec 4, 11:55pm

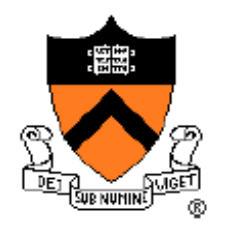

## General Suggestions

- Project is not divided into phases.
- Follow the rough checklist in the project 5 specs.
- Get familiar with the 2-level page table description of i386.
- Read section 3.7.1 and 4.2 of the Intel manual.
- Look at new PCB structure in *kernel.h*.
- As always, start as early as you can, and get as much done as possible by the design review.

## Project 5 Overview

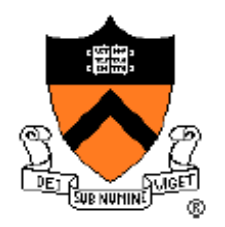

- Implement page allocation and eviction policy.
- Initialize the memory layout (kernel pages).
- Set up each process' memory.
- Swap pages in/out of disk  $\rightarrow$  demand paging.
- Page fault handler.
- Relevant files: *memory.h* and *memory.c*
- No assembly programming  $\odot$
- Extra credit: Better eviction policy.

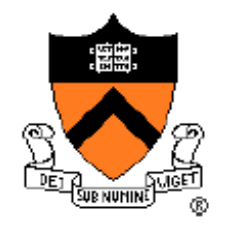

#### 2-Level Page Table (i386)

• See section 3.7.1 in Intel Manual (p. 84-85)

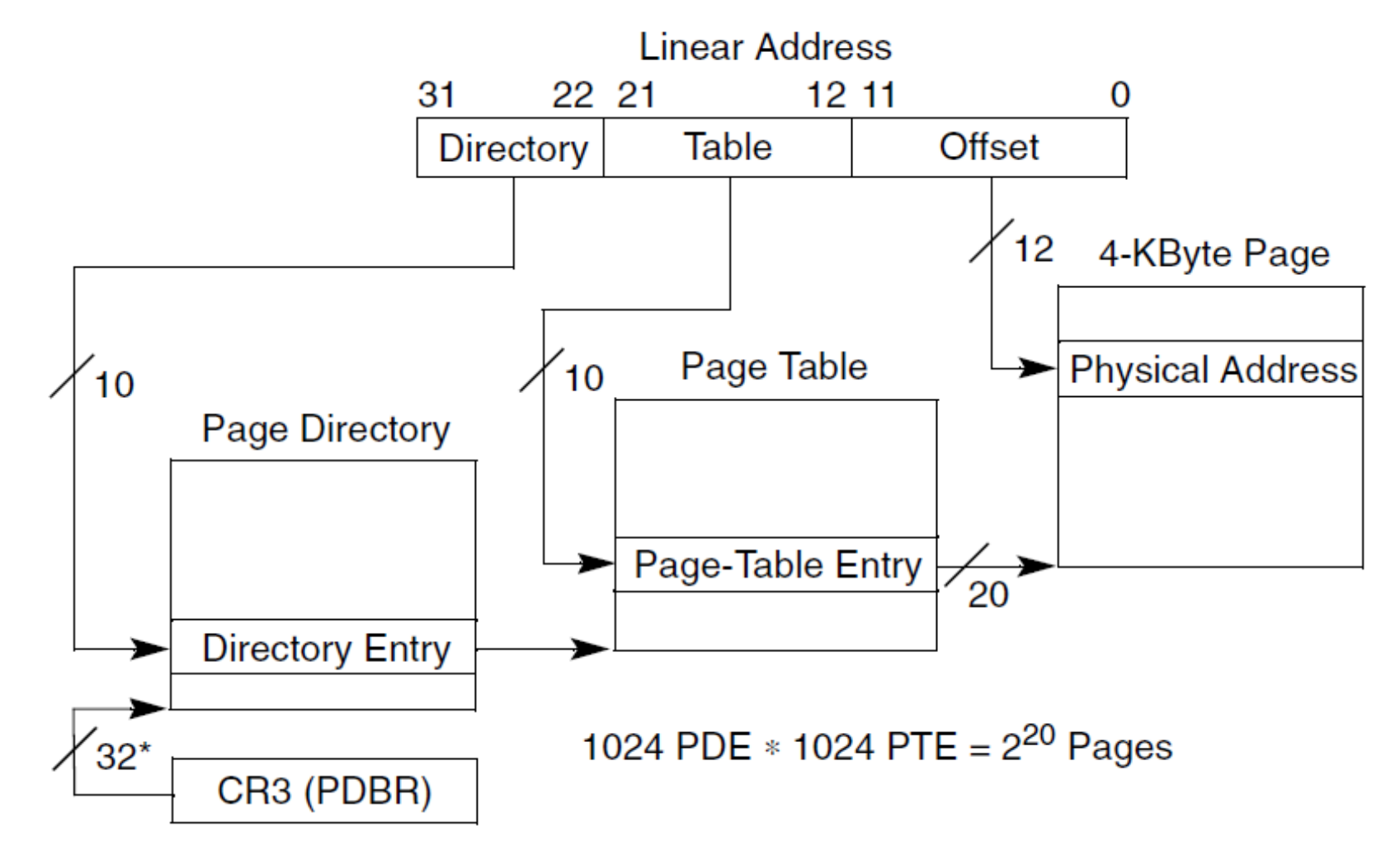

\*32 bits aligned onto a 4-KByte boundary.

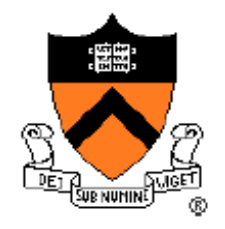

#### Directory Entries

• See section 4.2 in Intel Manual (p. 106-107)

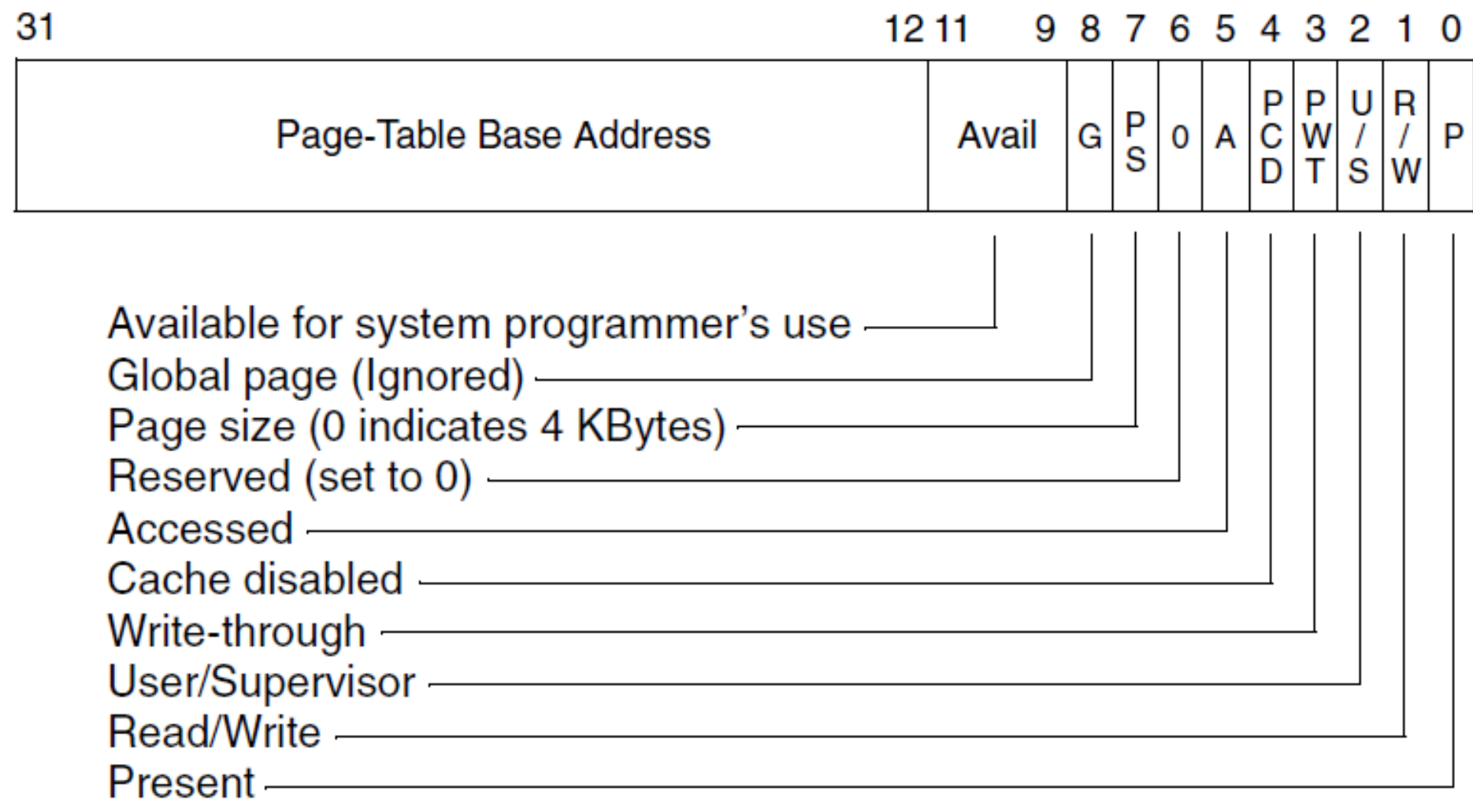

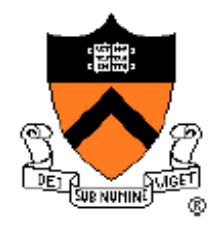

#### Table Entries

• See section 4.2 in Intel Manual (p. 106-107)

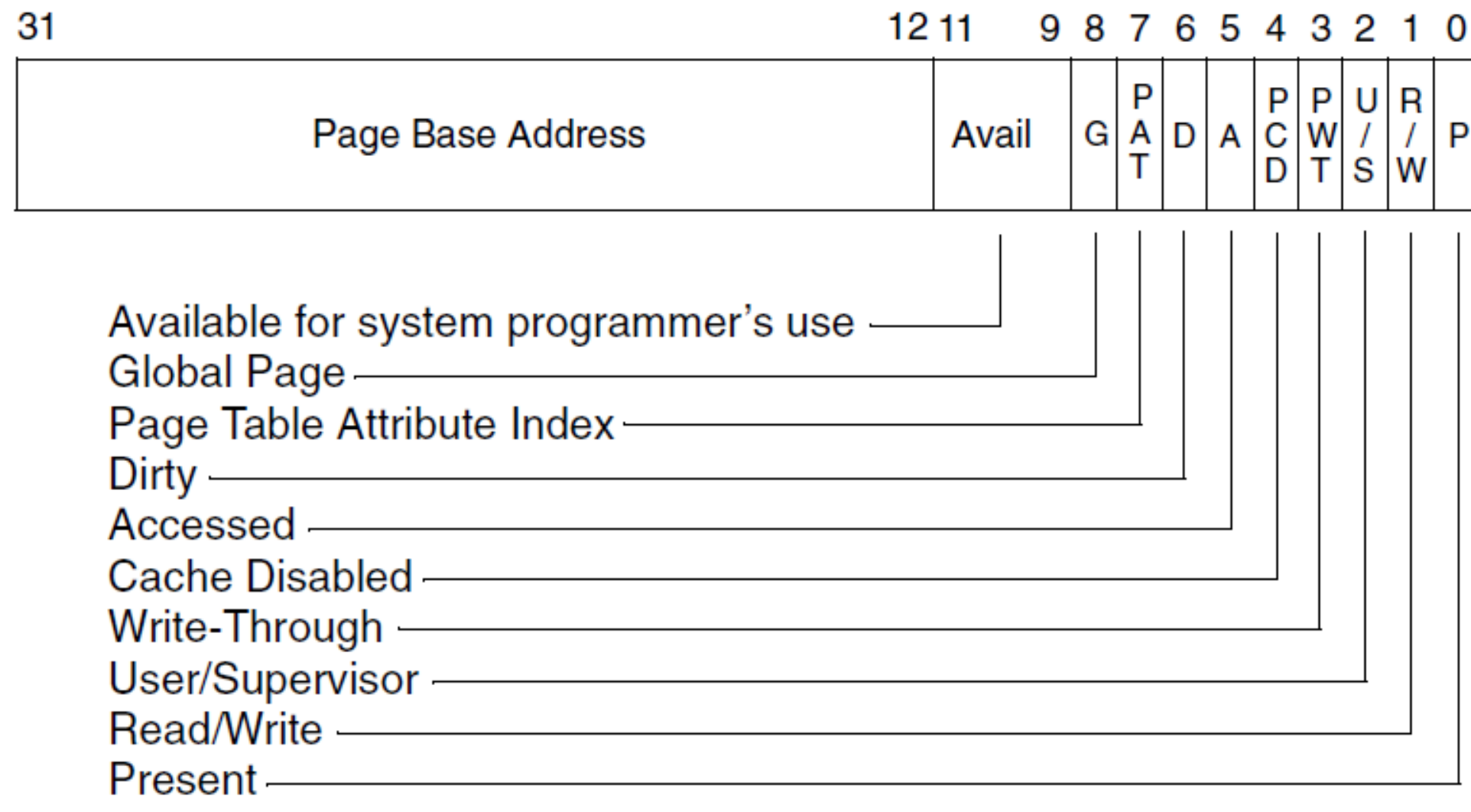

### Entry Flags

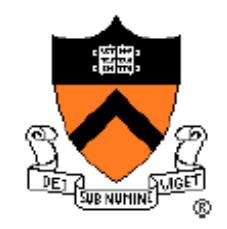

- See section 4.2 in Intel Manual (p. 106-107)
- P: Page/Page table loaded?
- U/S: User access?  $0 \rightarrow$  no user access
- R/W: User read/write?  $0 \rightarrow$  user read-only
- A: Accessed? set on swap-in
- D: Dirty page? use at swap-out

# Page Allocation and Eviction

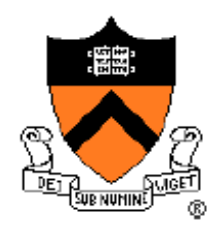

- Define a page map data structure to track all pages and their metadata (in *memory.h*).
- If there is a free page, simply use it.
- Otherwise, you need to swap a page out.
- Recall that you can *pin* pages  $\rightarrow$  can't evict these pages!
- Simple eviction policy: e.g. FIFO

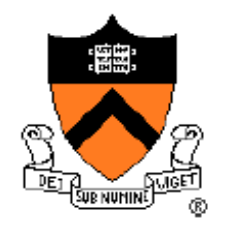

## Initialize Kernel Memory

- Allocate N KERNEL PTS (page tables)
- For each page table, allocate pages until you reach MAX\_PHYSICAL\_MEMORY.
- Important: physical address = virtual address.
- Make sure to set correct flags!
- Give the user permission to use the screen.

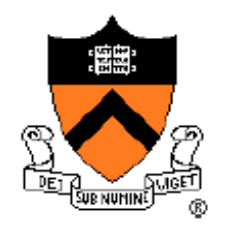

# Setting up Process Memory

- Processes keep track of 4 types of pages:
	- Page directory
	- Page tables
	- Stack page table
	- Stack pages
- PROCESS START (vaddr of code + data)
	- Use one page table and allocate all pages.
	- Needs pcb->swap\_size memory.
- PROCESS STACK (vaddr of stack top)
	- Allocate N\_PROCESS\_STACK\_PAGES.

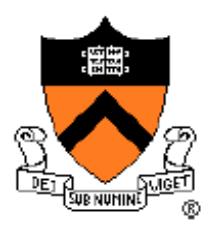

# Swapping pages in and out

- USB disk image for swap storage.
- Swap in for allocation, swap out for eviction.
- Assume that processes do not change size.
- Processes use whichever location they were originally loaded from (pcb->swap\_loc).
- Use *usb/scsi.h* for read and write functions.
- Keep in mind: When do you need to flush the TI<sub>B?</sub>

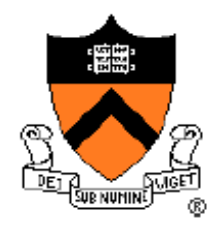

## Handling Page Faults

- Get a free page from the page allocator.
- Swap in the page.
- Update the page table entry to the page's address and set the present flag.

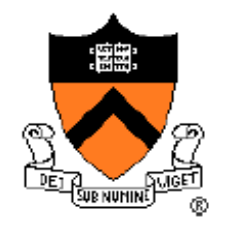

#### Some more tips...

- One page table is enough for a process' code and data memory space.
- Some functions (especially page fault handler) can be interrupted!
	- Use a synchronization primitive.
- Some pages don't need to be swapped out.
	- Kernel pages, process page directory, page tables, stack page tables and stack pages.
	- With respect to grading!